## **Aufgaben zur schließenden Statistik: GRUBBS-Test und t-Test** C3BL

**Vorbemerkung:** Die Benutzung der Statistikfunktionen von Taschenrechner und Tabellenkalkulation sind zugelassen. z.B. Berechnung der Summe quadaratischer Abweichungen, Mittelwerten etc.

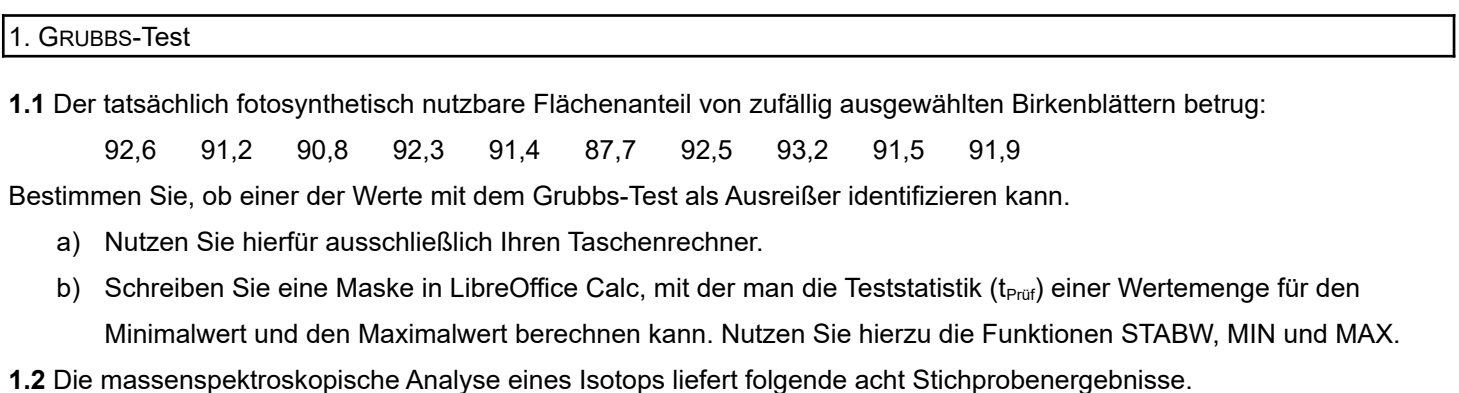

199,31 199,53 200,19 200,82 201,92 201,95 202,18 245,57

a) Prüfen Sie manuell, ob ein Ausreißerverdächtiger Wert vorhanden ist.

b) Prüfen Sie computergestützt mit der bei 1.1 programmierten Maske.

2. t-Test zum Vergleich von Mittelwerten von Stichproben mit Sollwerten

**2.1.** Eine Getreidesorte wird auf 51 Versuchsfeldern angebaut und der geerntete Ertrag bestimmt. Im Mittel liegt der Ertrag bei 55,8 kg/ar, die Standardabweichung liegt bei 3,25 kg/ar. Der Vertreiber des Saatguts behauptet, dass die Sorte im Durchschnitt einen Ertrag von 56,7 kg/ar erbringt. Kann die These, dass diese Angabe übertrieben ist, mit einer Irrtumswahrscheinlichkeit von 5% bestätigt werden?

3. t-Test zum Vergleich zweier voneinander unabhängiger Mittelwerte

**Vorbemerkung:** Bei diesem t-Test wird vorausgesetzt, dass die beiden verglichenen Stichprobenmittelwerte aus Grundgesamtheiten mit gleicher Varianz stammen, d.h. gleich stark um den Mittelwert gestreut haben. Zur Überprüfung dieses Sachverhalts gibt es eigene Tests, die hier nicht behandelt wurden (z.B. F-Test). Hier wird stillschweigend davon ausgegangen, dass diese Voraussetzung erfüllt ist.

**3.1** In 2 Stichproben wurden die Abschlussnote von Berufsschülern an 2 Schulen ermittelt:

Schule A: 2,2 2,6 3,5 1,7 1,4 1,4 2,1 2,4 2,0 4,3 3,1 2,8 4,0 Schule B: 1,0 2,6 3,2 2,3 1,6 1,8 1,3 3,7

a) Unterscheiden sich die Mittelwerte, auf einem Signifikanzniveau von 5% signifikant?

b) Schreiben Sie mit LibreOffice Calc eine Make, mit der Sie die Teststatistik (t<sub>Prüf</sub>) berechnen können. Nutzen Sie hierzu insbesondere die Funktionen ANZAHL, SUMQUADABW, WURZEL, STABW und ABS.

**3.2** Die Serumkonzentration an Eisen wurde in zwei Stichproben bei männlichen und weiblichen Schülern ermittelt.

Unterscheiden sich die Mittelwerte mit einem einer Irrtumswahrscheinlichkeit von  $\alpha$  = 0,01 hoch signifikant?

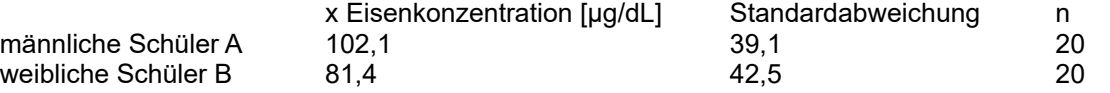

### **3.3 Hämoglobinwerte von Männern und Frauen**

Der Hämoglobingehalt des Blutes von je 28 Männer und Frauen im Alter zwischen 25 und 30 Jahren wurde bestimmt. Dabei ergaben sich folgende Werte:

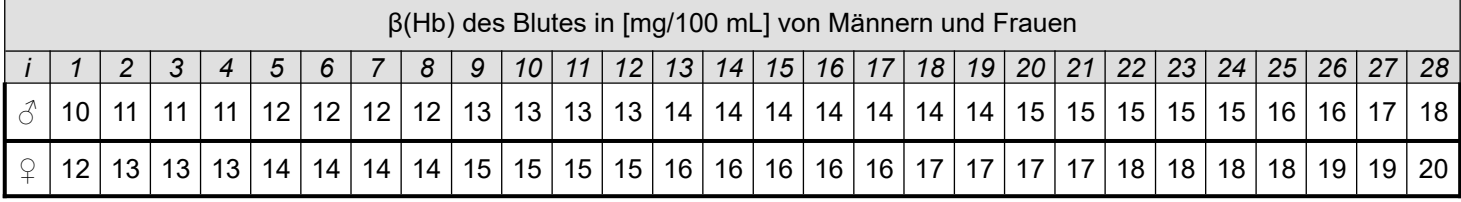

Überprüfen Sie, ob sich die Hb-Werte signifikant (α = 0,05) oder sogar hoch signifikant unterscheiden (α = 0,01). Sie können hierzu auch die bei Aufgabe 3.1b) erstellte Maske nutzen.

## **3.4 Eisenkonzentration in zwei Probelösungen**

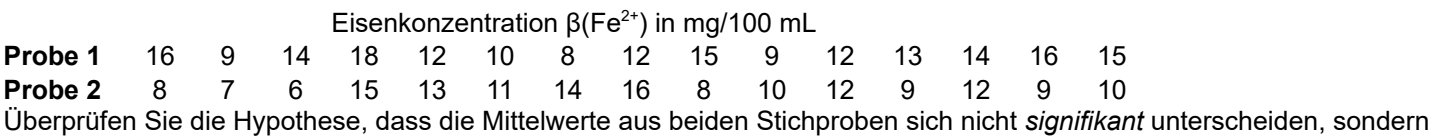

nur zufälliger Natur sind (Signifikanzniveau 5% und 1% überprüfen)

# **3.5 Die Anzahl der geworfenen Jungtiere pro Geburt wurde bei zwei Nagerpopulationen stichprobenartig überprüft.**

Prüfen Sie auf einen statistisch (hoch) signifikanten Unterschied zwischen den Mittelwerten.

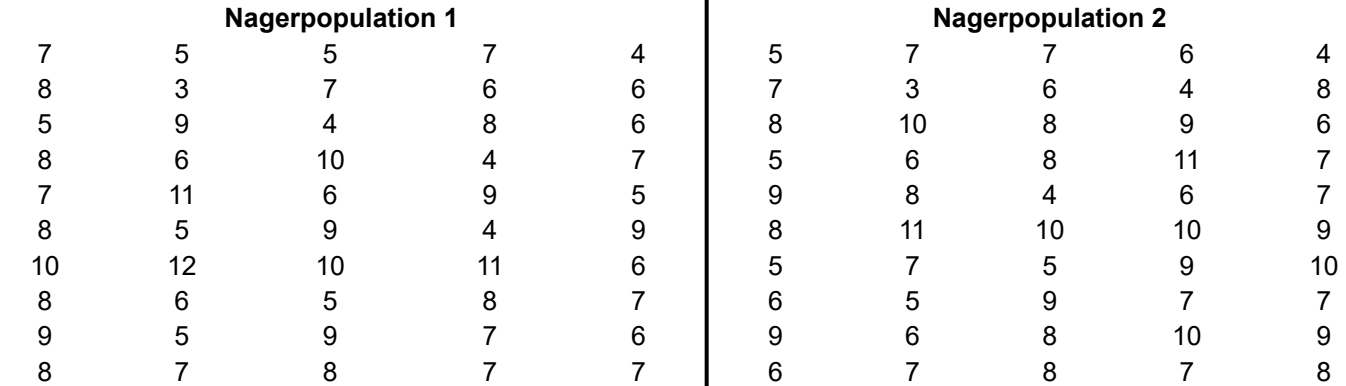

Hinweise zur vereinfachten Berechnung, wenn kein statistikfähiger Taschenrechner/Tabellenkalkulation zur Verfügung steht:

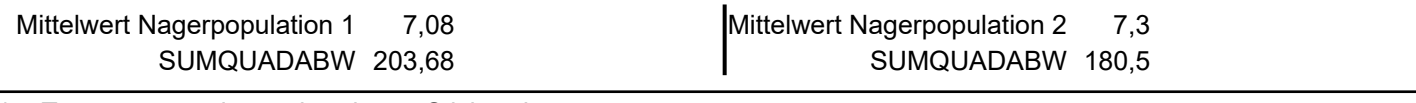

4. t-Test zu paarweise verbundenen Stichproben

**4.1** Um herauszufinden, ob ein cholesterinsenkendes Medikament eine Wirkung besitzt, werden 10 Freiwilligen zuerst der Gesamtcholesterinwert im Blut bestimmt. Nach einer mehrwöchigen Behandlung mit dem Medikament wurden wieder die Gesamtcholesterinwerte bestimmt. Es ergaben sich folgende Werte (in mg/dL):

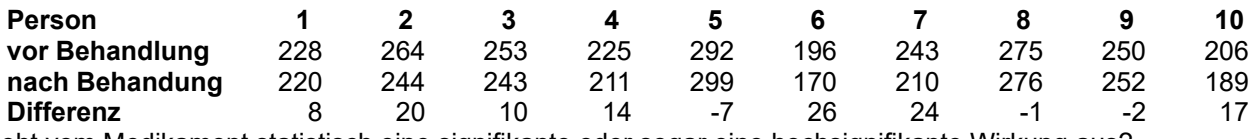

Geht vom Medikament statistisch eine signifikante oder sogar eine hochsignifikante Wirkung aus?

**4.2.** An 10 Hirschen wurde die Länge des rechten Vorderlaufs und des rechten Hinterlaufs vermessen. Überprüfen Sie

mithilfe eines geeigneten Tests, ob sich die Länge der Vorder- und Hinterläufe mit einer Irrtumswahrscheinlichkeit von α

= 1% signifikant unterscheidet!

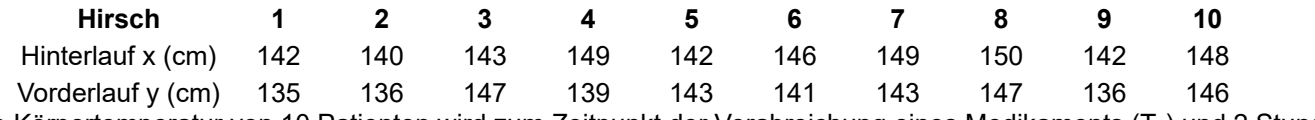

4.3. Die Körpertemperatur von 10 Patienten wird zum Zeitpunkt der Verabreichung eines Medikaments (T<sub>1</sub>) und 2 Stunden später (T2) gemessen. Es soll geprüft werden, ob dieses Medikament eine fiebersenkende Wirkung hat. *Hinweis: Es* 

*handelt sich um eine einseitige Fragestellung.*

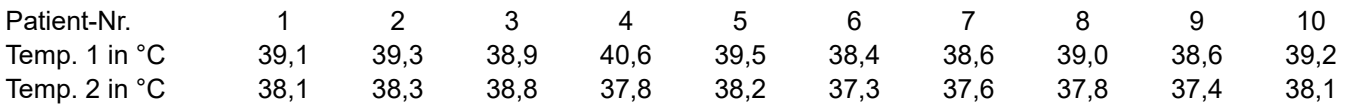

**4.4.** An 8 Obstbäumen wurde der Ertrag in 2 Jahren ermittelt. Es sollte dabei geklärt werden, ob die beobachteten Witterungsunterschiede einen signifikanten Einfluss auf den Ertrag besaßen (α = 5%).

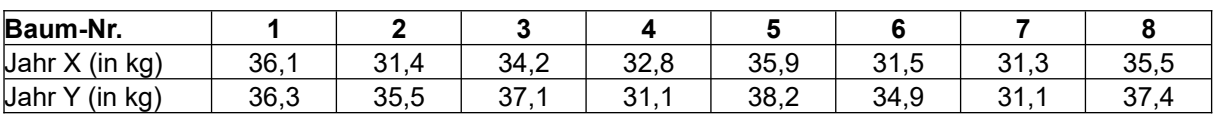

Musterlösungen auf www.laborberufe.de

# **Aufgaben zur schließenden Statistik (Grubbs-Test, t-Tests)**

*Wenn Sie von diesen Musterlösungen profitieren, dann geben Sie etwas zurück, indem Sie mich auf Rechenfehler, Verständnisschwierigkeiten o.ä. aufmerksam machen. Letztendlich profitieren auch andere Schüler davon, wenn die Musterlösungen weitgehend fehlerfrei und verständlich sind.* 

1.1 *fehlt noch*  $1.2$ 

*fehlt noch*

2.1.

Aufstellen der Nullhypothese (H<sub>0</sub>): Die Unterschiede beruhen auf dem zufälligen Charakter der Stichprobe. Der wahre Mittelwert entspricht dem Sollwert.

$$
t_{Versuch} = \frac{|\overline{x} - \mu_r|}{s} \cdot \sqrt{n} \implies t_{Versuch} = \frac{|55, 8 - 56, 7|}{3, 25} \cdot \sqrt{51} \approx 1,978
$$

Freiheitsgrade FG =  $50: t_{tab}(0,05)$ : 2,009

t<sub>Versuch</sub> < t<sub>tab</sub>: Nullhypothese akzeptiert. Es besteht kein Unterschied in den Mittelwerten. Die Irrtumswahrscheinlichkeit (β-Fehler) ist dabei nicht bekannt! β-Fehler (Fehler 2. Art): Fälschlicherweise wird die Nullhypothese akzeptiert, obwohl in Wirklichkeit die Alternativhypothese zutrifft)

3.1

**Nullhypothese (H0):** Die wahren Mittelwerte an beiden Schulen sind identisch, die Abweichungen in den Stichprobenmittelwerten beruhen auf den zufälligen Charakter der Stichprobenziehung.

#### **Zweistichproben-t-Test. Voraussetzung für Anwendbarkeit: Homogene Varianzen. Download der LibreOffice CALC-Maske unter www.laborberufe.de**

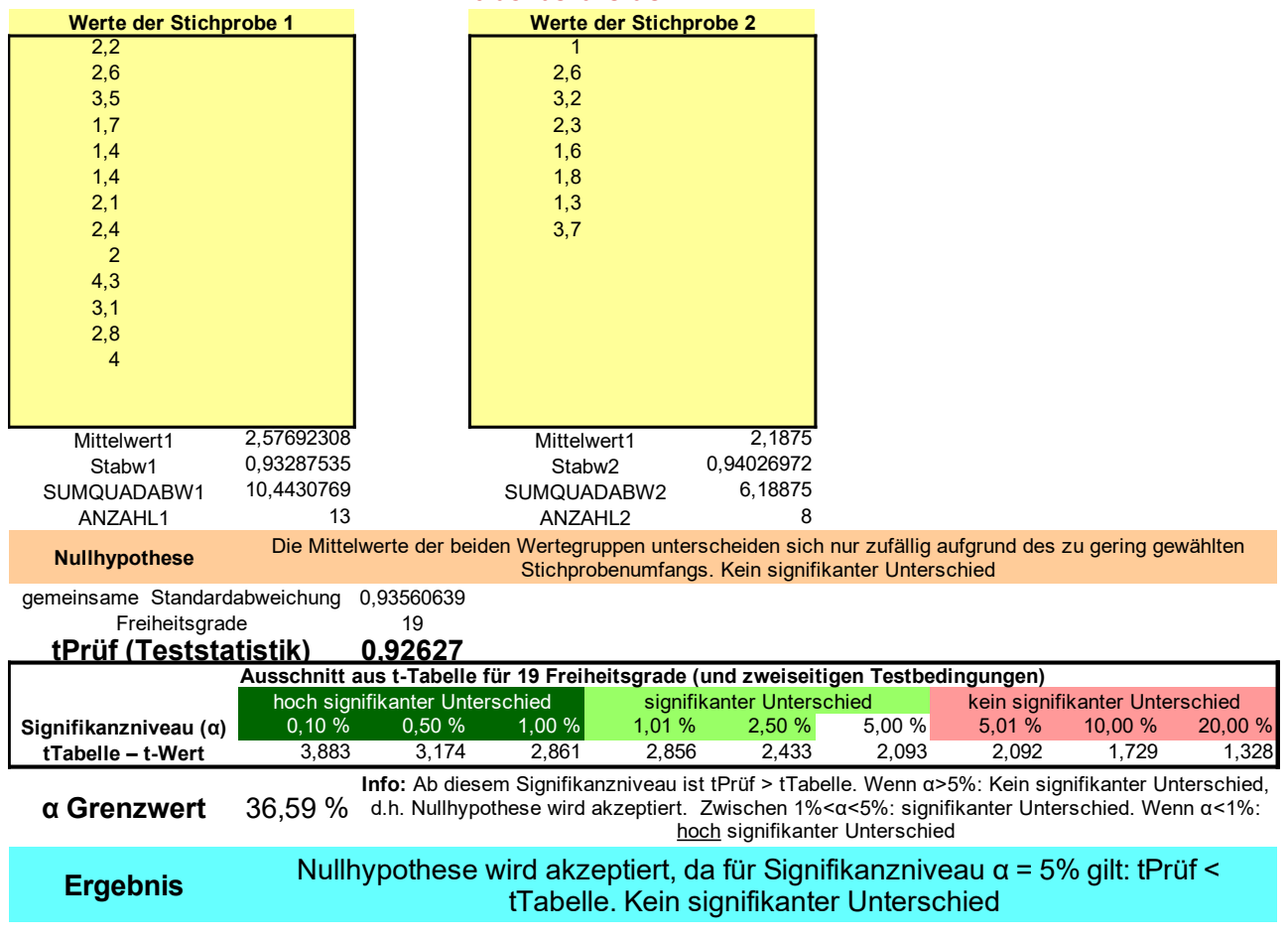

3.2.

**Nullhypothese (H0):** Es gibt kein statistischen signifikanten Unterschied in den Mittelwerten der beiden

Stichproben. Hätte man die Mittelwerte an der Grundgesamtheit untersucht, also bei allen Frauen und Männern, käme derselbe Wert raus.

Die Varianzen (s<sup>2</sup>) entsprechen den quadrierten Standardabweichungen s: s<sub>A</sub><sup>2</sup> = 1528,81 und s<sub>B</sub><sup>2</sup> = 1806,25

$$
s_{A,B} = \pm \sqrt{\frac{(n_A - 1) \cdot s_A^2 + (n_B - 1) \cdot s_B^2}{n_A + n_B - 2}} \Rightarrow s_{A,B} = \pm \sqrt{\frac{(20 - 1) \cdot 1528,81 + (20 - 1) \cdot 1806,25}{20 + 20 - 2}} \approx 40,84
$$
  

$$
t_{\text{Priff}} = \frac{|\overline{x}_A - \overline{x}_B|}{s_{A,B}} \cdot \sqrt{\frac{n_A \cdot n_B}{n_A + n_B}} \Rightarrow t_{\text{Priff}} = \frac{102,1 - 81,4}{40,84} \cdot \sqrt{\frac{20 \cdot 20}{40}} \approx 1,60
$$
  
Freiheitsgrade: FG = 38  $t_{\text{lab}} = 2,712$ 

 $t_{Part}$  <  $t_{lab}$  ⇒ Nullhypothese muss akzeptiert werden: Es gibt kein statistisch signifikanten Unterschied zwischen den beiden Mittelwerten.

#### **Zweistichproben-t-Test. Voraussetzung für Anwendbarkeit: Homogene Varianzen. download der LibreOffice CALC-Maske unter www.laborberufe.de**

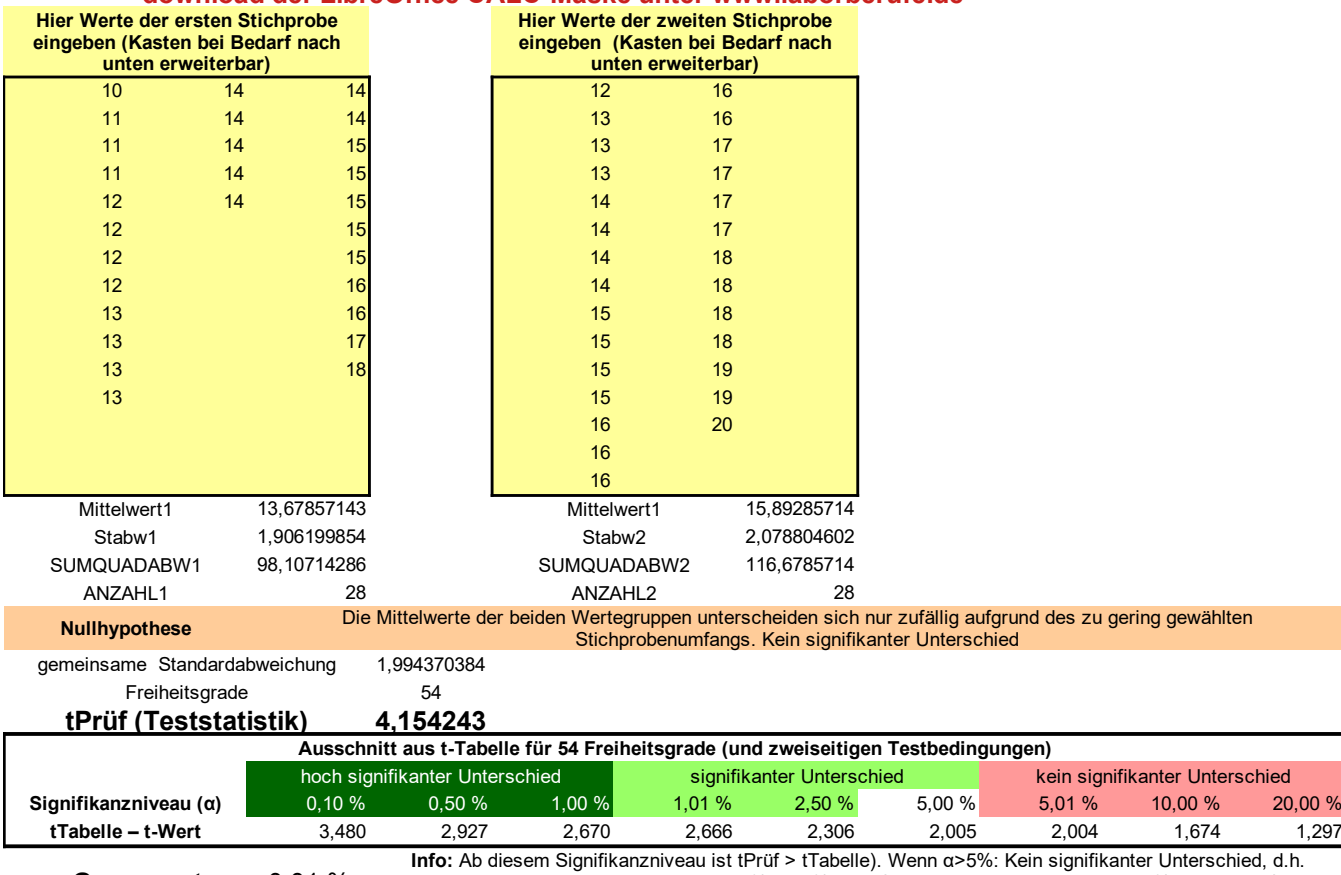

**α Grenzwert** 0,01 % Nullhypothese wird akzeptiert. Zwischen 1%<α<5%: signifikanter Unterschied. Wenn α<1%: hoch signifikanter Unterschied

**Ergebnis** Werte unterscheiden sich hoch signifikant, da für Signifikanzniveau α = 1% gilt: tPrüf > tTabelle

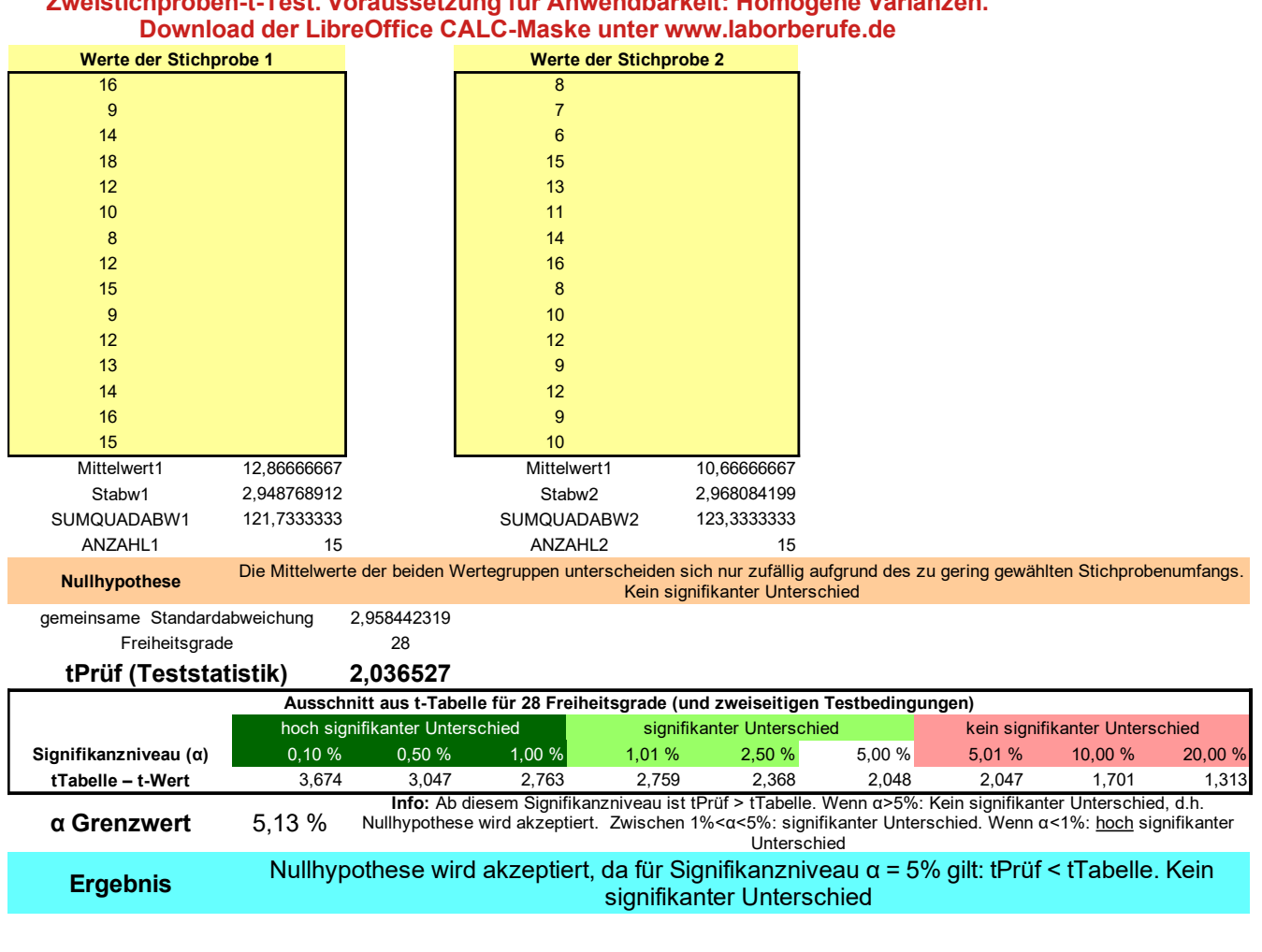

# **Zweistichproben-t-Test. Voraussetzung für Anwendbarkeit: Homogene Varianzen.**

#### 3.5 Wurfgröße bei Nagerpopulationen

Vorbemerkung: Aus Platzgründen wird auf die Darstellung der Einzelwerte der Stichproben verzichtet.

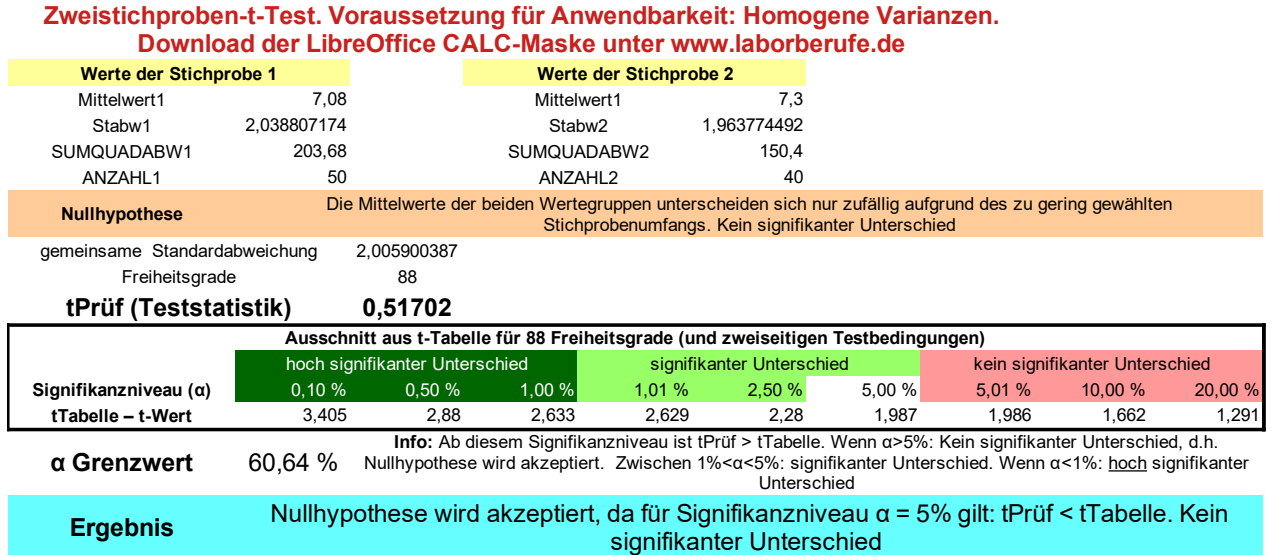

**Formulierung der Nullhypothese H0:** Die wahre mittlereren Wurfgrößen sind identisch. Die Abweichungen kommen nur zustande, weil man Stichproben gezogen hat. Sie sind statistisch nicht signifikant.

Teststatistik > Tabellenwert (sowohl für 5%, 1% als auch für 0,1%) ⇒ Nullhypothese kann nicht verworfen werden ⇒ es handelt zufälliger Unterschied in der Wurfgröße

#### 4.1 Cholesterinsenker

Nullhypothese (H<sub>0</sub>): Die wahren Mittelwerte unterscheiden sich nicht voneinander. Die Unterschied in der Wirksamkeit sind rein zufällig. Mit anderen Worten: Der wahre Mittelwert der Differenzen ist in Wirklichkeit Null.

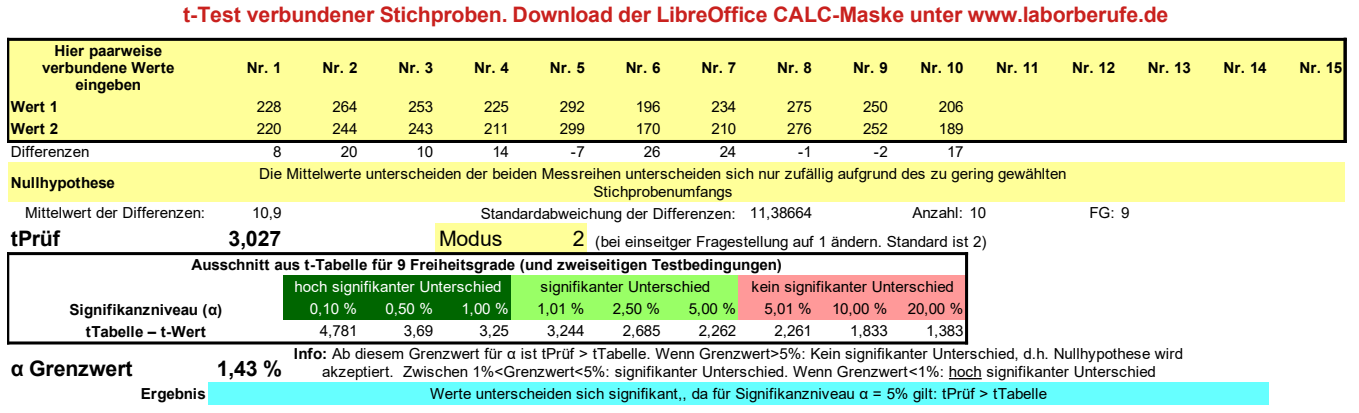

#### 4.2 Hirsch

4.3

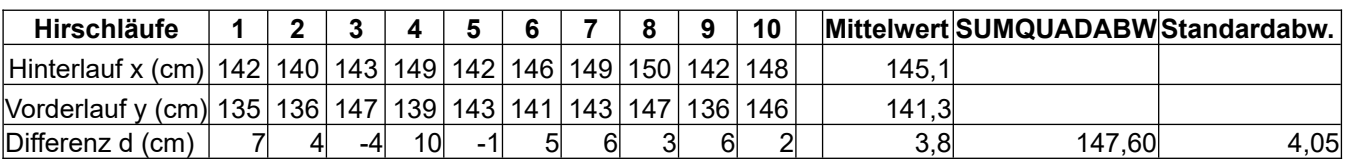

$$
t_{\text{Prif}} = \frac{|\overline{d}|}{s_d} \cdot \sqrt{n} \implies t_{\text{Prif}} = \frac{3.8}{4.05} \cdot \sqrt{10} = 2.967
$$

Freiheitsgrade: FG =  $9 \Rightarrow t_{\text{tab}} (0,01)$ : 3,250

t<sub>Prüf</sub> < t<sub>tab</sub>: Nullhypothese akzeptiert. Es gibt keinen signifikanter Unterschied

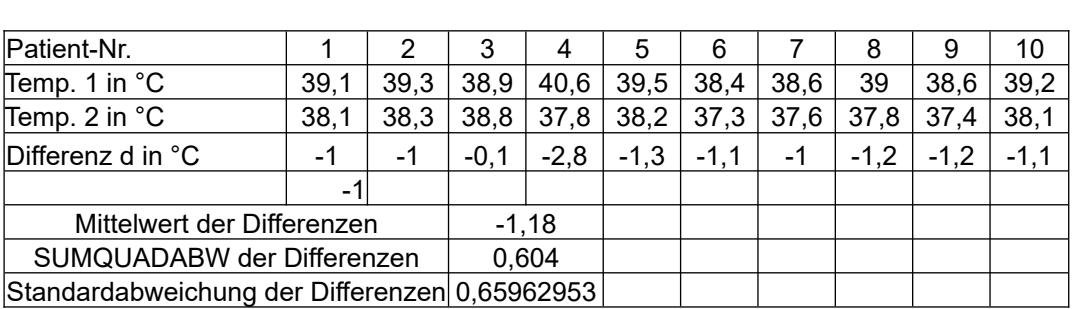

Nullhypothese H0 : Die gemessenen Temperaturdifferenzen sind zufälliger Art. Würde man sehr viele (unendlich viele) Patienten testen, dann wäre die Temperatur vor und nach Medikamenteneinnahme im Mittel gleich, d.h. die Temperaturdifferenzen im Mittel 0.

$$
\text{Prüfgröße: } t_{\text{Prüf}} = \frac{|\overline{d}|}{s_d} \cdot \sqrt{n} = \frac{1,18}{0,25905812} \cdot \sqrt{10} \approx 14,40
$$

Freiheitsgrad: FG = 9.  $t_{Tab}(0,05)$  =1,833 – bei einseitiger Fragestellung.

⇒ t<sub>Prüf</sub> > t<sub>Tab</sub> ⇒ Nullhypothese wird verworfen. Die Irrtumswahrscheinlichkeit für diese Entscheidung liegt unter 5%. Das heißt es gibt einen statistisch signifikanten Unterschied in den Temperaturen vor und nach

Medikamentneinnahme. Das Medikament hat damit mit großer Wahrscheinlichkeit tatsächlich eine fiebersenkende Wirkung.

4.4

Es handelt sich um paarweise verbundene Stichproben, weil die einzelnen Testsubjekte zweimal untersucht wurden (bei unterschiedlichen Witterungseinflüssen).

**Nullhypothese:** Der Ertrag unterscheidet sich nur zufällig und ist nicht auf Witterungseinflüsse zurückzuführen.

Würde man sehr viele Bäume messen, dann würde man feststellen, das im Mittel die Differenz im Ertrag 0 beträgt.

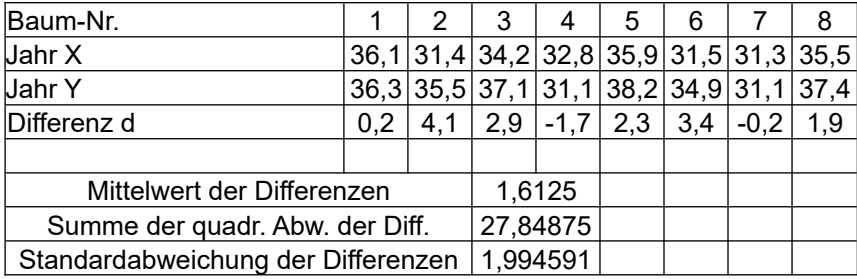

Prüfgröße:  $t_{\text{Prüf}} = \frac{|\vec{d}|}{s_d} \cdot \sqrt{n} = \frac{1,6125}{1,994591} \cdot \sqrt{8} \approx 2,287$ 

Freiheitsgrad: FG = 7.  $t_{Tab}(0,05)$  = 2,365.

⇒ t<sub>Prüf</sub> < t<sub>Tab</sub> ⇒ Nullhypothese wird akzeptiert. Es kann kein signifikanter Unterschied im Ertrag nachgewiesen werden.